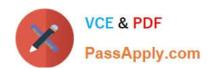

# CCA-505<sup>Q&As</sup>

Cloudera Certified Administrator for Apache Hadoop (CCAH) CDH5
Upgrade Exam

# Pass Cloudera CCA-505 Exam with 100% Guarantee

Free Download Real Questions & Answers PDF and VCE file from:

https://www.passapply.com/cca-505.html

100% Passing Guarantee 100% Money Back Assurance

Following Questions and Answers are all new published by Cloudera
Official Exam Center

- Instant Download After Purchase
- 100% Money Back Guarantee
- 365 Days Free Update
- 800,000+ Satisfied Customers

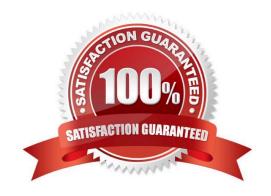

# VCE & PDF PassApply.com

### https://www.passapply.com/cca-505.html

2024 Latest passapply CCA-505 PDF and VCE dumps Download

#### **QUESTION 1**

In CDH4 and later, which file contains a serialized form of all the directory and files inodes in the filesystem, giving the NameNode a persistent checkpoint of the filesystem metadata?

- A. fstime
- **B. VERSION**
- C. Fsimage\_N (Where N reflects all transactions up to transaction ID N)
- D. Edits N-M (Where N-M specifies transactions between transactions ID N and transaction ID N)

Correct Answer: C

#### **QUESTION 2**

Identify two features/issues that YARN is designed to address:

- A. Standardize on a single MapReduce API
- B. Single point of failure in the NameNode
- C. Reduce complexity of the MapReduce APIs
- D. Resource pressures on the JobTracker
- E. Ability to run frameworks other than MapReduce, such as MPI
- F. HDFS latency

Correct Answer: DE

#### **QUESTION 3**

Which Yarn daemon or service monitors a Container\\'s per-application resource usage (e.g, memory, CPU)?

- A. NodeManager
- B. ApplicationMaster
- C. ApplicationManagerService
- D. ResourceManager

Correct Answer: A

#### **QUESTION 4**

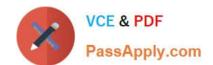

## https://www.passapply.com/cca-505.html

2024 Latest passapply CCA-505 PDF and VCE dumps Download

You are the hadoop fs put command to add a file "sales.txt" to HDFS. This file is small enough that it fits into a single block, which is replicated to three nodes in your cluster (with a replication factor of 3). One of the nodes holding this file (a single block) fails. How will the cluster handle the replication of this file in this situation/

- A. The cluster will re-replicate the file the next time the system administrator reboots the NameNode daemon (as long as the file\\'s replication doesn\\'t fall two)
- B. This file will be immediately re-replicated and all other HDFS operations on the cluster will halt until the cluster\\'s replication values are restored
- C. The file will remain under-replicated until the administrator brings that nodes back online
- D. The file will be re-replicated automatically after the NameNode determines it is under replicated based on the block reports it receives from the DataNodes

Correct Answer: B

#### **QUESTION 5**

During the execution of a MapReduce v2 (MRv2) job on YARN, where does the Mapper place the intermediate data each Map task?

- A. The Mapper stores the intermediate data on the mode running the job\\'s ApplicationMaster so that is available to YARN\\'s ShuffleService before the data is presented to the Reducer
- B. The Mapper stores the intermediate data in HDFS on the node where the MAP tasks ran in the HDFS / usercache/and[user]sppcache/application\_and(appid) directory for the user who ran the job
- C. YARN holds the intermediate data in the NodeManager\\'s memory (a container) until it is transferred to the Reducers
- D. The Mapper stores the intermediate data on the underlying filesystem of the local disk in the directories yarn.nodemanager.local-dirs
- E. The Mapper transfers the intermediate data immediately to the Reducers as it generated by the Map task

Correct Answer: D

Latest CCA-505 Dumps

**CCA-505** Practice Test

**CCA-505** Braindumps